# The caption2 package<sup>∗</sup>

Axel Sommerfeldt caption@sommerfee.de

2005/11/02

## This package is obsolete!

The caption2 package used to be an experimental side-version of the regular caption package. It was made public as beta test version without documentation in 1995 because of the demand for new features and adaptations to other packages like the longtable and subfigure package.

Even in the next years I found no time to reintegrate some of the well-tried features into the regular caption package. So I decided to release a version 2.1 of the caption2 package in 2002 instead, which included some minor bug fixes and adaptations to the new version 2.1 of the subfigure package. Furthermore I started to write a documentation for this package, but unfortunately did not get very far with this. . .

In 2003 I finally found some (more) time, so a new regular release 3.0 of the caption package could be build with massive help from Frank Mittelbach[5] and Steven Cochran[4]. It was released in December 2003 and superseded the neglected caption2 package.

(In parallel, Steven Cochran released the subfig package which superseded the subfigure package.)

So please don't use this package for new documents. It's old, it's obsolete and it starts to begin smell bad! Please ignore all hints in books or other documents which try to tell you that the caption2 package should be used instead of the caption package – these hints are outdated since December 2003.

## How to migrate to the regular caption package?

Usually replacing caption2 by caption is sufficient because the caption package emulates most of the options and commands of the caption2 package. If you get some errors or wired results afterwards, please take a closer look at the caption package documentation which will hopefully help you clearing these problems. If all this should fail you can write me an e-mail asking for help.

<sup>∗</sup>This package has version number v2.1d, last revised 2005/10/03.

# What will happen to this package?

The caption2 package is still some kind of supported, that means it will be part of future releases and bugs will still be fixed so existing documents using this package will still compile. But it will *not* be enhanced in the future or adapted to future versions of foreign packages.

This means migrating to the actual caption package should not be necessary for old documents.

# 1 The Implementation

## 1.1 Identificaton

```
1 \NeedsTeXFormat{LaTeX2e}[1994/12/01]
2 \ProvidesPackage{caption2}[2005/10/03 v2.1d Customising captions (AS)]
3 \PackageWarning{caption2}{%
4 THIS PACKAGE IS OBSOLETE, PLEASE USE caption INSTEAD}
```
# 1.2 Preliminary declarations

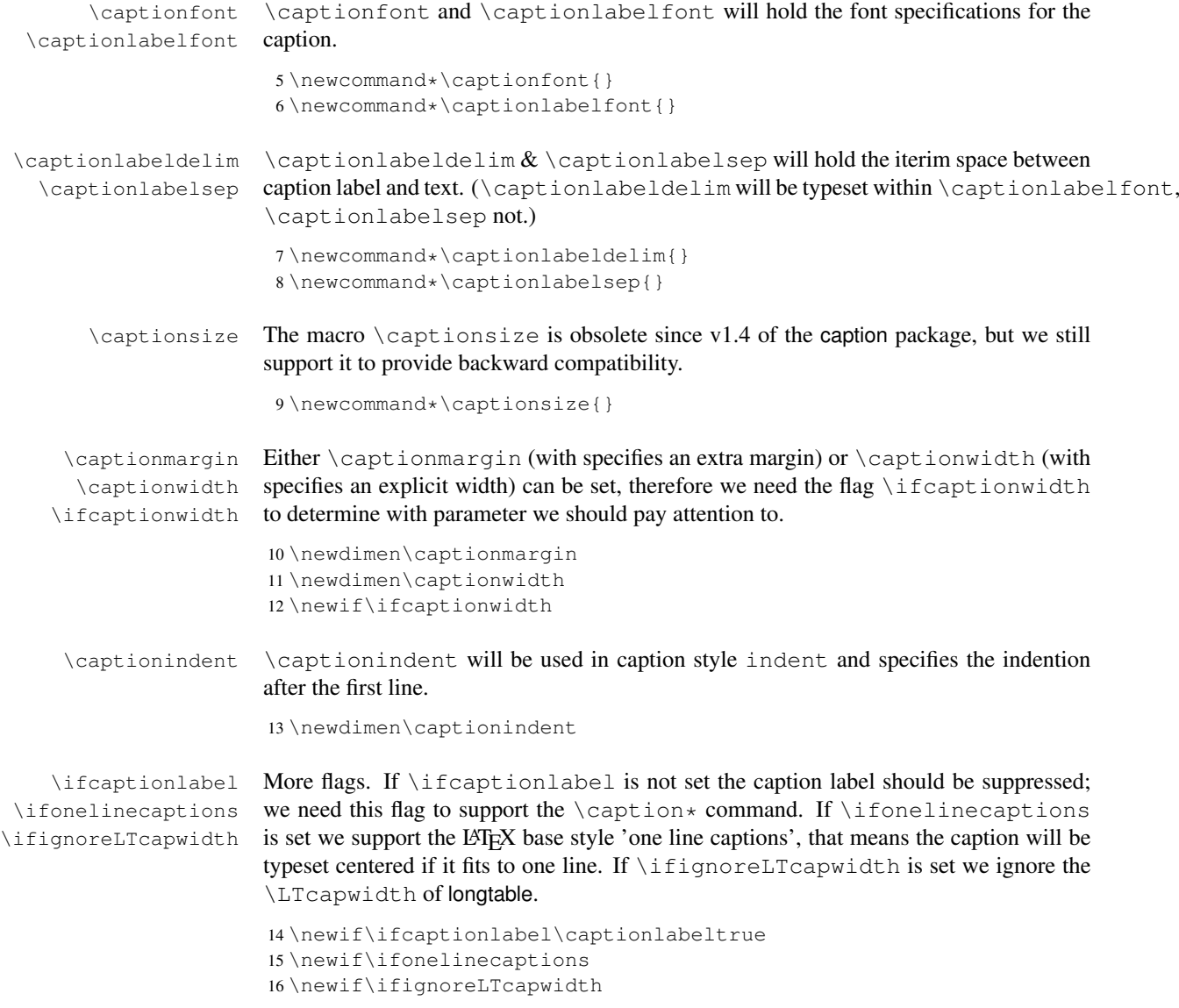

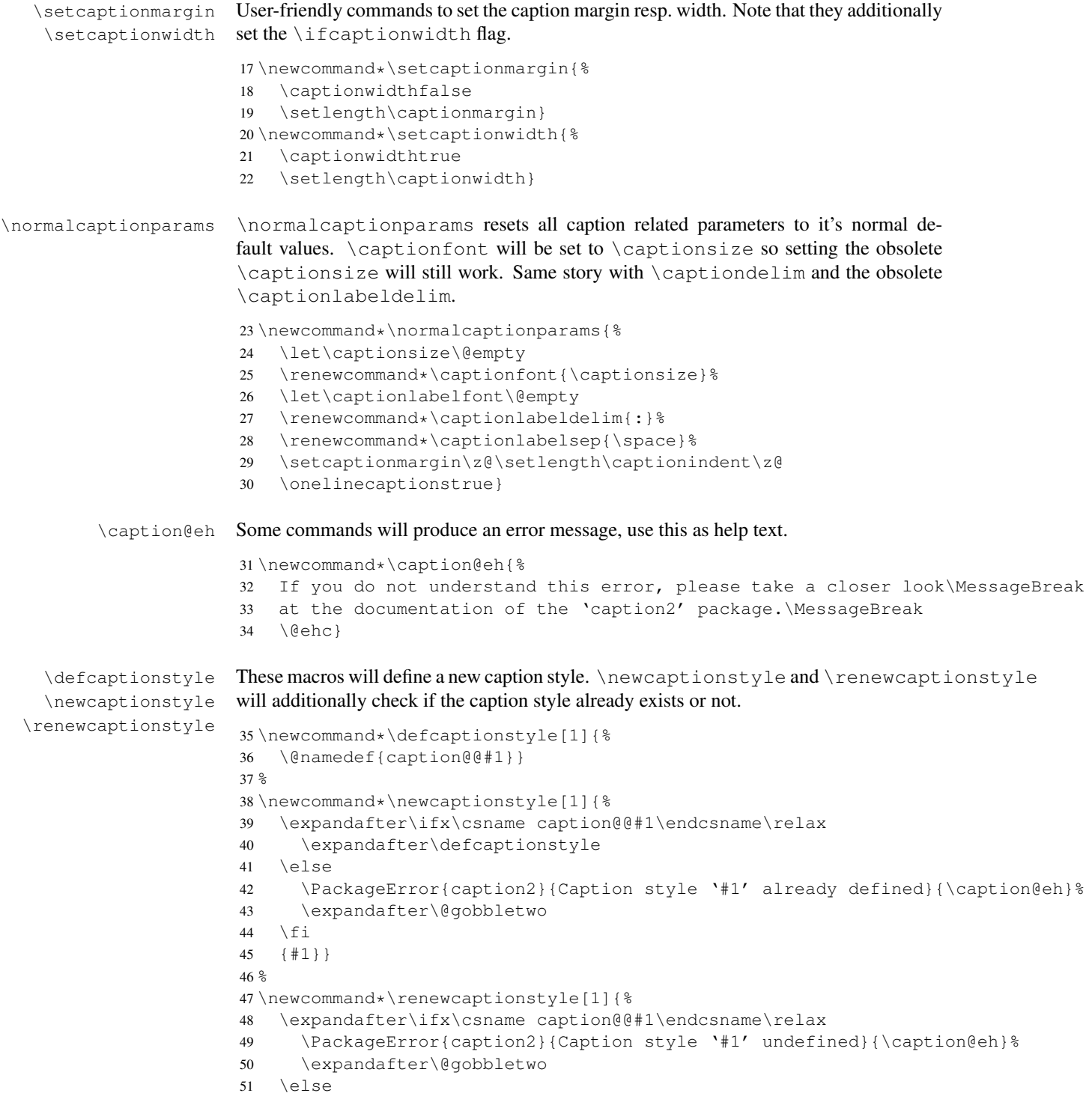

```
52 \expandafter\defcaptionstyle
                       53 \fi
                       54 {#1}}
  \dummycaptionstyle This macro will also define a new caption style, but a one which is based on the actual
                       set caption style. Therefore you can't set a caption style made with this command with
                       \captionstyle – we check this to avoid an endless recursion.
                       55 \newcommand*\dummycaptionstyle[2]{%
                       56 \defcaptionstyle{#1}{%
                       57 \expandafter\ifx\csname caption@@\caption@style\expandafter\endcsname%
                       58 \csname caption@@#1\endcsname
                       59 \PackageError{caption2}{You can't use the caption style '#1' directy}{%
                       60 The caption style '#1' is only a dummy and does not really exists.%
                       61 \MessageBreak You have to redefine it (with \protect\renewcaptionstyle)
                       62 before you can select\MessageBreak it with \protect\captionstyle.
                       63 \space\caption@eh}%
                       64 \rightarrow \text{e}65 #2\usecaptionstyle\caption@style
                       66 \fi}}
       \captionstyle \captionstyle sets the actual caption style. It includes a check if the given caption
                       style is defined or not.
                       67 \newcommand*\captionstyle[1]{%
                       68 \expandafter\ifx\csname caption@@#1\endcsname\relax
                       69 \PackageError{caption2}{Undefined caption style '#1'}{\caption@eh}%
                       70 \leq \alpha71 \def\caption@style{#1}%
                       72 \{f_i\}style 'normal'
      style 'center'
  style 'centerlast'
   style 'flushleft'
  style 'flushright'
        style 'hang'
      style 'indent'
                       The predefined caption styles 'normal', 'center', 'flushleft', 'flushright', 'centerlast',
                       'hang', 'hang+X', and 'indent'. Because they are quite similar they all are based on
                       the macro \caption@make.
                       73 \newcaptionstyle{normal}{\caption@make{normal}}
                       74 \newcaptionstyle{center}{\caption@make{center}}
                       75 \newcaptionstyle{centerlast}{\caption@make{centerlast}}
                       76 \newcaptionstyle{flushleft}{\caption@make{flushleft}}
                       77 \newcaptionstyle{flushright}{\caption@make{flushright}}
                       78 \newcaptionstyle{hang}{\caption@make{hang}}
                       79 \newcaptionstyle{hang+center}{\caption@make{hang@center}}
                       80 \newcaptionstyle{hang+centerlast}{\caption@make{hang@centerlast}}
                       81 \newcaptionstyle{hang+flushleft}{\caption@make{hang@flushleft}}
                       82 \newcaptionstyle{indent}{\caption@make{indent}}
\caption@makecaption Our predefined caption styles. \caption@makecaption takes the style name as pa-
                       rameter, it does the common stuff and calls a macro (build out of the style name) to do
                       the uncommon stuff if neccessary.
```
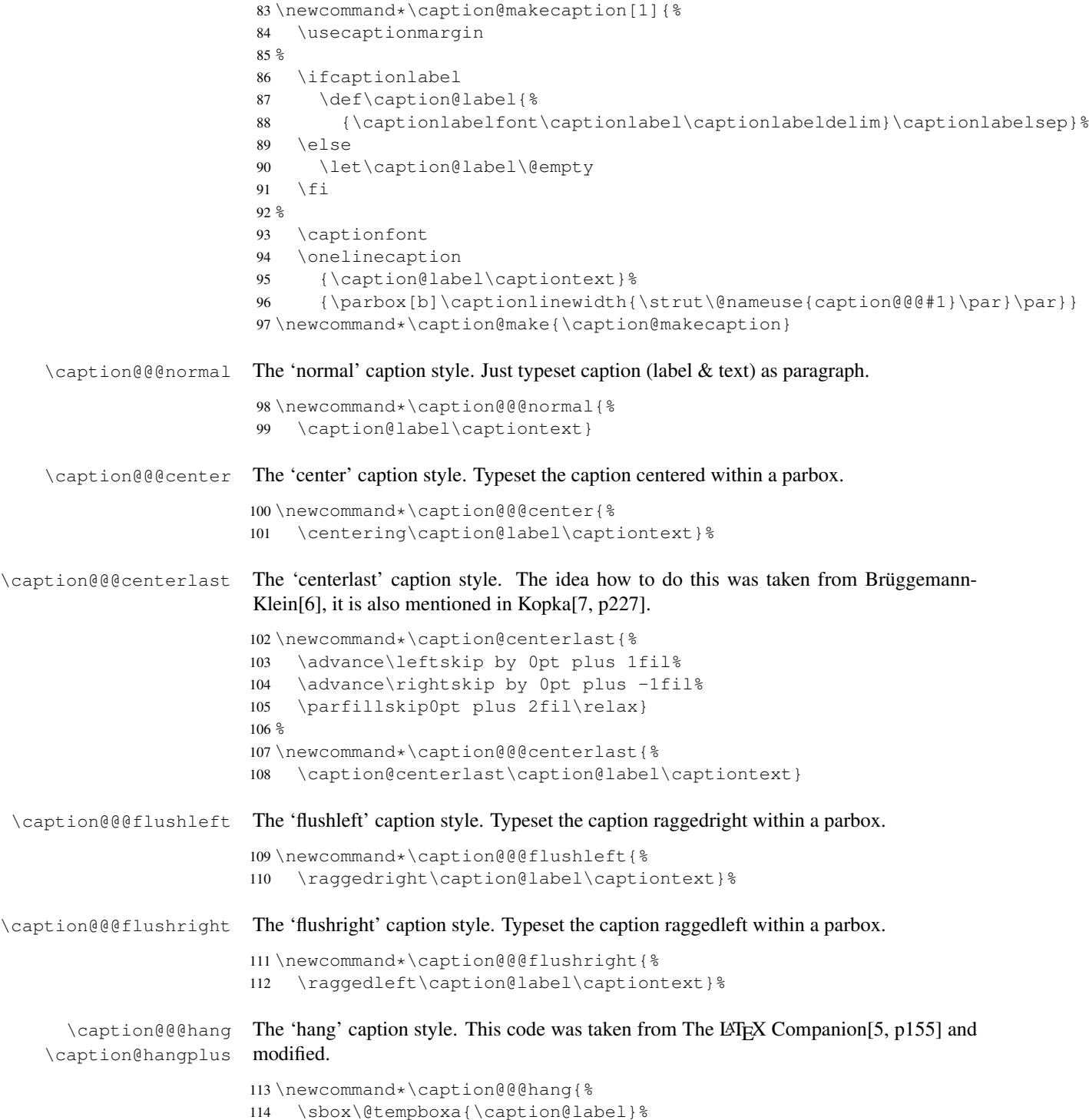

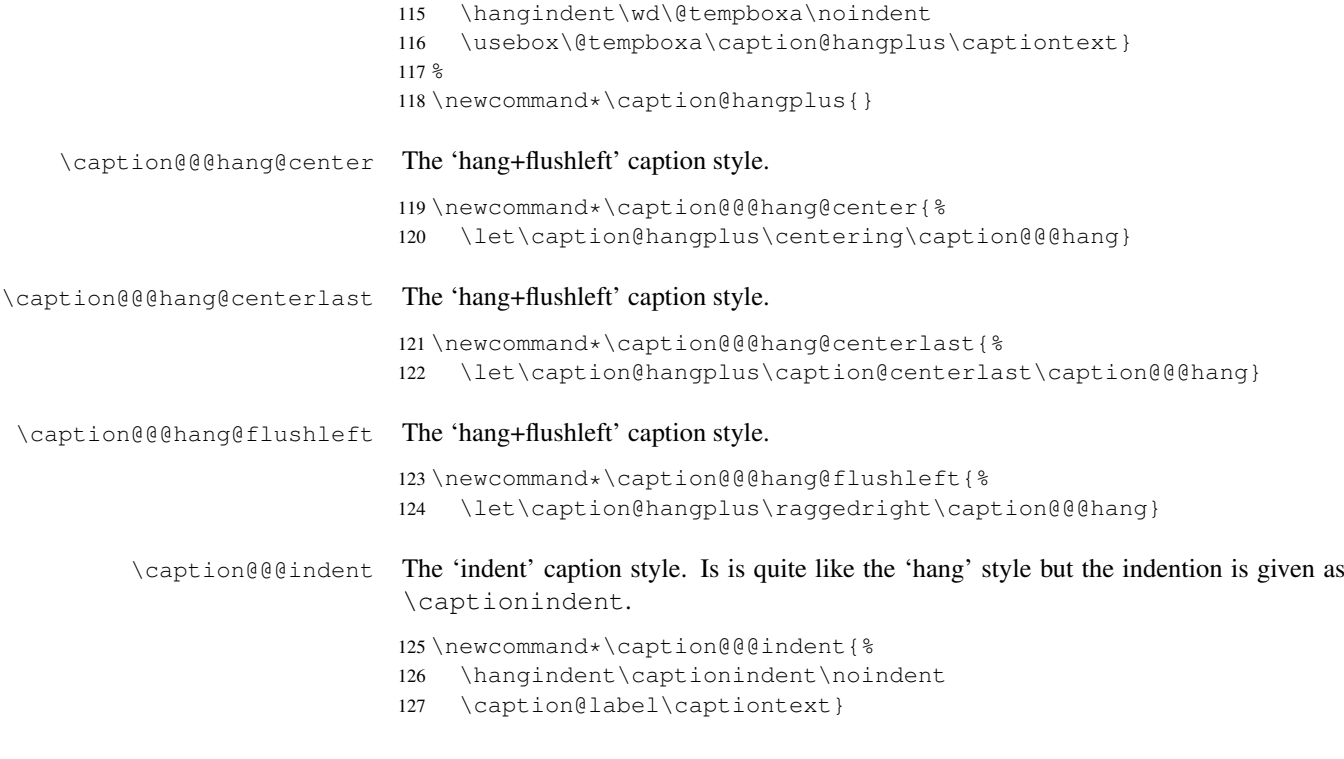

# 1.3 Options

normalsize large, Large

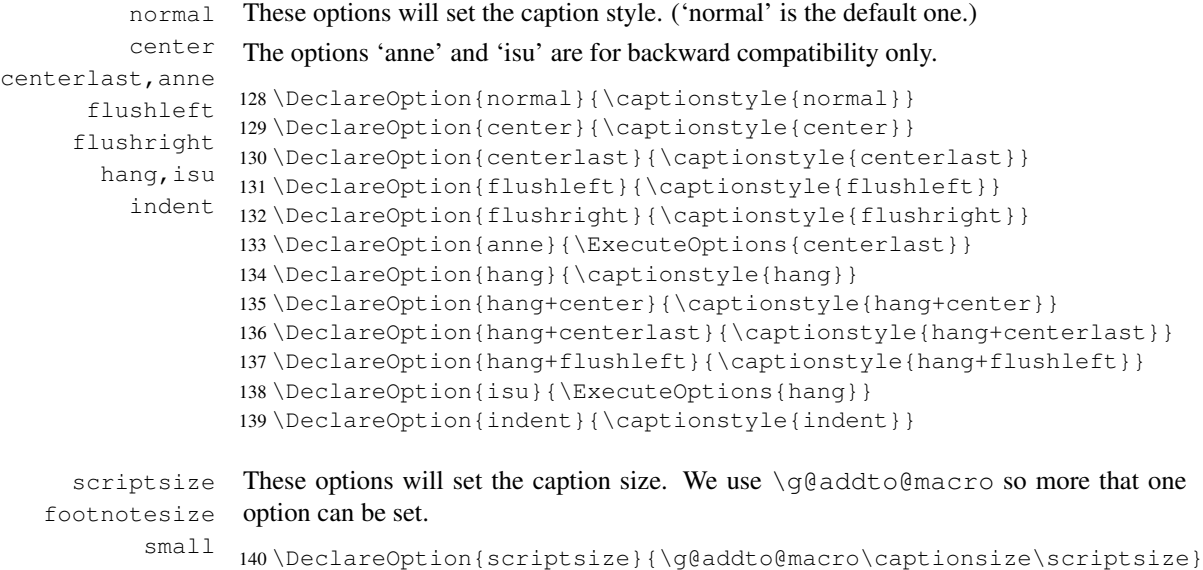

141 \DeclareOption{footnotesize}{\g@addto@macro\captionsize\footnotesize} 142 \DeclareOption{small}{\g@addto@macro\captionsize\small}

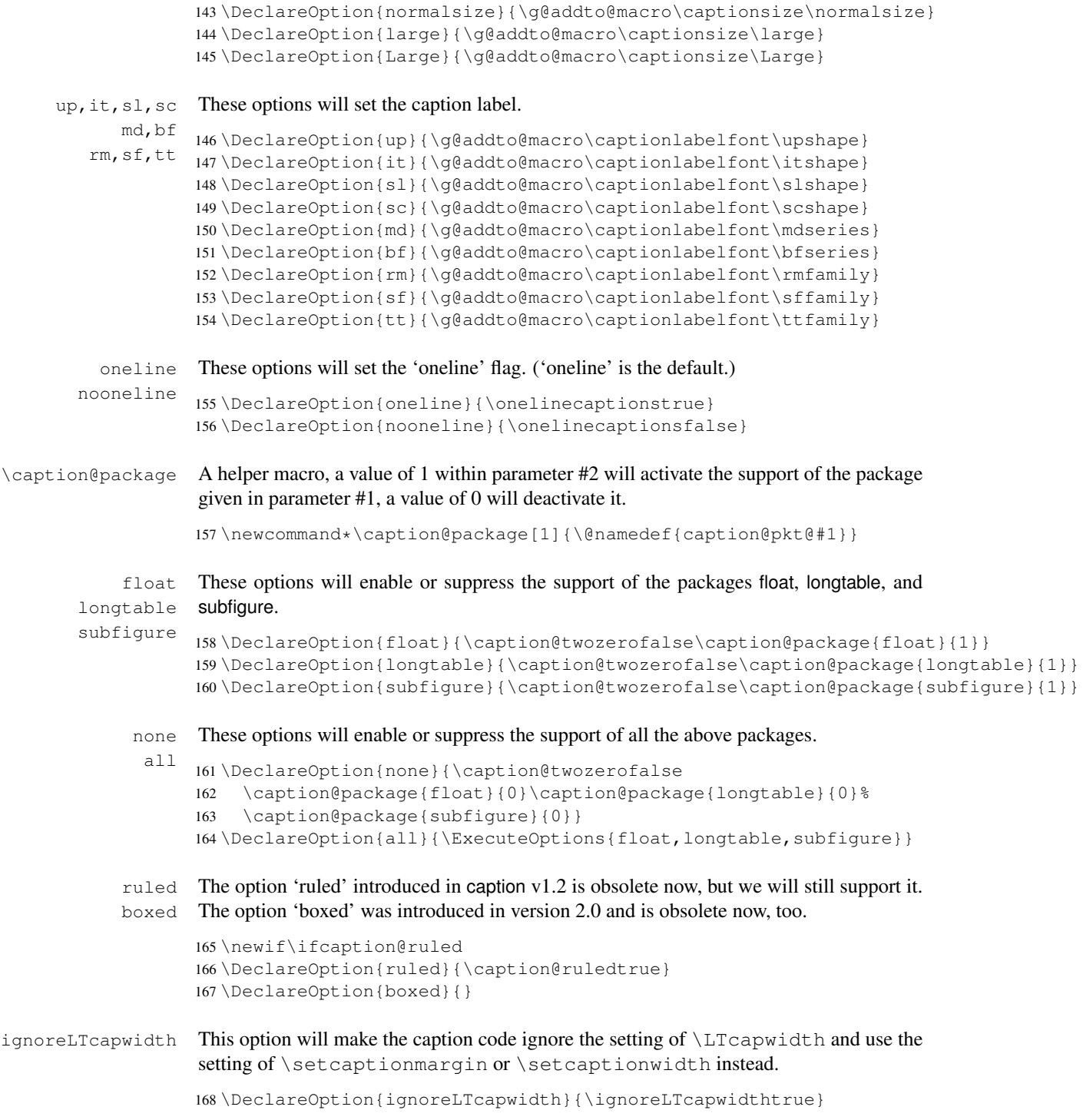

debug This option will put additional debug information in the log file.

169 \DeclareOption{debug}{\caption@debugtrue}

That's it! Now set the default values and start processing the options. (If \caption@twozero is set to true (default) we will emulate the package load algorithm of caption v2.0: If the package is already loaded patch it, otherwise do nothing.)

```
170 \newif\ifcaption@debug
171 \newif\ifcaption@twozero
172 \normalcaptionparams
173 \ExecuteOptions{none,normal}
174 \caption@twozerotrue
175 \ProcessOptions*
176 \ifcaption@twozero
177 \PackageInfo{caption2}{Running in caption2 v2.0 compatibility mode}
178 \setminus fi
```
### 1.4 More declarations

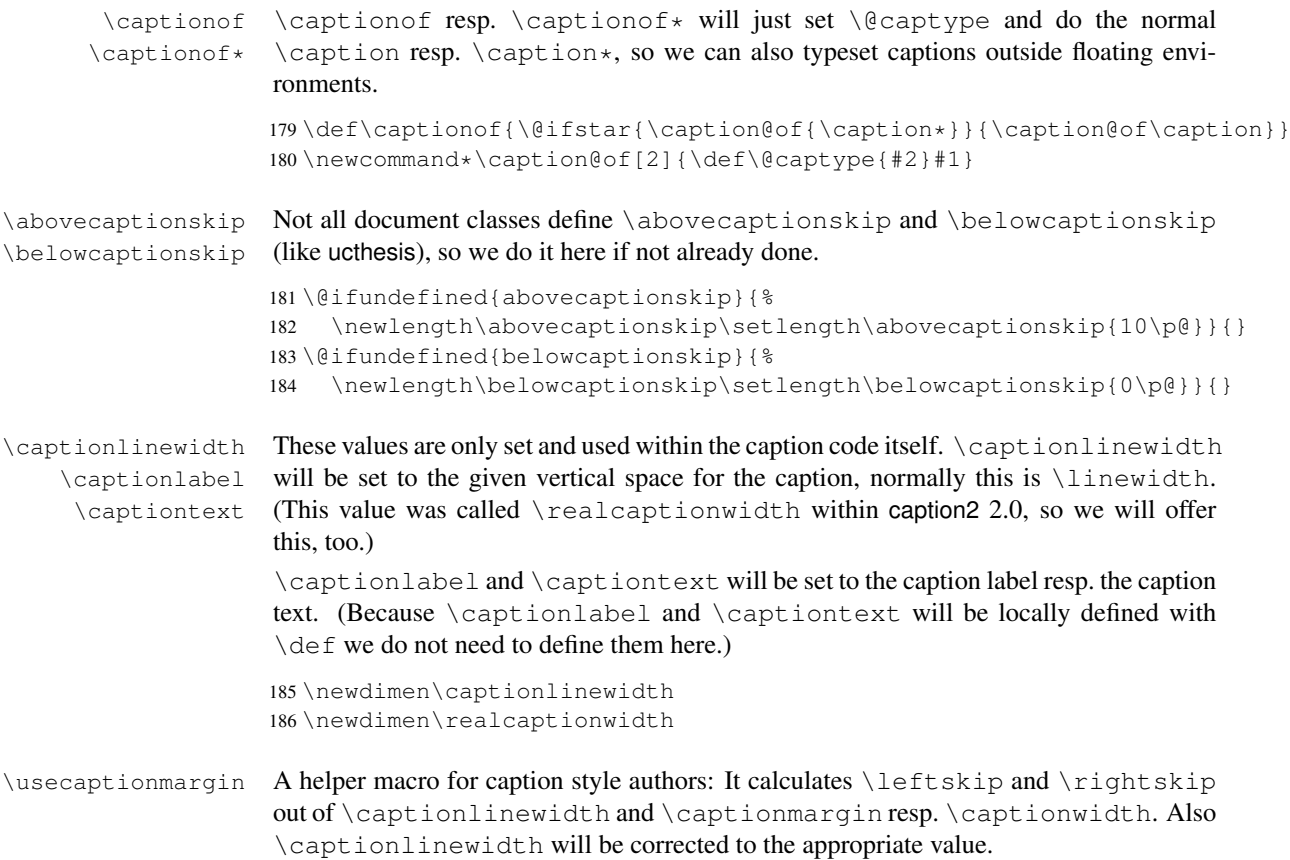

```
187 \newcommand*\usecaptionmargin{%
                  188 \ifcaptionwidth
                  189 \leftskip\captionlinewidth
                  190 \advance\leftskip by -\captionwidth
                  191 \divide\leftskip by 2
                  192 \rightskip\leftskip
                  193 \captionlinewidth\captionwidth
                  194 \leq \text{else}195 \leftskip\captionmargin
                  196 \rightskip\captionmargin
                  197 \advance\captionlinewidth by -2\captionmargin
                  198 \setminusfi
                  199 \realcaptionwidth\captionlinewidth}
 \Omega \onelinecaption This macro definition helps setting captions the LATEX base classes way: If \iota fonelinecaptions
                   is set and the 1st argument fits within \captionlinewidth, we typeset it centered –
                   otherway we typeset the 2nd argument. (We use the savebox \@tempboxa as helper for
                   this.)
                  200 \newcommand\onelinecaption[1]{%
                  201 \let\next\@firstofone
                  202 \ifonelinecaptions
                  203 \sbox\@tempboxa{#1}%
                  204 \ifdim\wd\@tempboxa >\captionlinewidth
                  205 \qquad \text{leless}206 \def\next{{\centering\usebox\@tempboxa\par}\@gobble}%
                  207 \setminus fi
                  208 \fi\next}
\usecaptionstyle First we check if we are inside a caption – if \captiontext is undefined we are not.
                   If we are we call the appropriate caption definition.
                  209 \newcommand*\usecaptionstyle[1]{%
                  210 \@ifundefined{captiontext}{%
                  211 \PackageError{caption2}{You can't use \protect#1
                  212 in normal text}{The usage of \protect#1 is only
                  213 allowed inside code declared with\MessageBreak \protect\defcaptionstyle,
                  214 \protect\newcaptionstyle \space or \protect\renewcaptionstyle.
                  215 \space\caption@eh}
                  216 } { %217 \@ifundefined{caption@@#1}%
                  218 {\PackageError{caption2}{Caption style '#1' undefined}{\caption@eh}}%
                  219 {\@nameuse{caption@@#1}}%
                  220 }}
   \@makecaption This is the heart of the caption2 package – the redefinition of the core caption code.
                   It was taken from the LATEX 2\varepsilon standard classes and modified. It's very easy –
                   apart from using \abovecaptionskip and \belowcaptionskip we just set
```
\captionlinewidth, \captionlabel and \captiontext to its appropriate values and using the code of the actual caption style via  $\usec$  approximations  $\vee$  le.

```
221 \renewcommand\@makecaption[2]{%
```
- \vskip\abovecaptionskip
- \captionlinewidth\hsize
- \realcaptionwidth\hsize
- \def\captionlabel{#1}%
- \def\captiontext{#2}%
- \usecaptionstyle\caption@style
- \vskip\belowcaptionskip}

#### 1.5 Support of other packages

\caption@package This macro will execute the code needed to support the package named within argument #1. The parameter  $#2$  is the command which shows if the package is loaded – it is defined, it is already loaded, otherwise not. The parameter #3 contains code which will be executed if no support is required – this is for cleanup purposes. The final parameter #4 contains the code itself.

```
229 \renewcommand*\caption@package[3]{%
230 \if1\@nameuse{caption@pkt@#1}%
231 \@ifundefined{#2}%
232 {\let\next\AtBeginDocument}%
233 {\let\next\@firstofone}%
234 \else\ifcaption@twozero
235 \@ifundefined{#2}%
236 {#3\let\next\@gobble}%
237 {\let\next\@firstofone}%
238 \else
239 #3\let\next\@gobble
240 \fi\fi
241 \expandafter\let\csname caption@pkt@#1\endcsname\undefined
242 \ifcaption@debug
243 \ifx\next\@gobble\PackageInfo{caption2}{#1 => gobble}%
244 \else\ifx\next\@firstofone\PackageInfo{caption2}{#1 => firstofone}%
245 \else\ifx\next\AtBeginDocument\PackageInfo{caption2}{#1 => AtBeginDocument}%
246 \ifmmode \big\vert\big\} \ifmmode \big\vert\big\} \ifmmode \big\vert\big\}247 \setminusfi
248 \next}
```
#### 1.5.1 Support of the float package

```
249 \caption@package{float}{floatc@plain}{}{%
250 \ifx\floatc@plain\relax
251 \PackageWarning{caption2}{%
252 Option 'float' was set but there is no float package loaded}
253 \else
254 \PackageInfo{caption2}{float package v1.2 (or newer) detected}
```
\caption@floatc First we define a helper macro to typeset the caption via \usecaptionstyle, the 1st parameter is the caption style name, the 2nd and 3rd are the caption label and text.

caption2 has the goal not to modify the output just by loading it (without options), therefore we have to be tricky here to support \@fs@cfont which is in fact the same as our \captionlabelfont. So we test if a \captionlabelfont has been set by the user – if not \@fs@cfont will be used, otherwise \captionlabelfont.

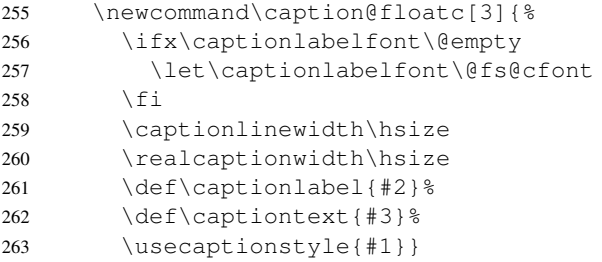

\floatc@plain Now we can redefine the caption code of the float package. Here we redefine \floatc@plain to use our caption code, so plain and boxed float types will use the actual caption style set by the user.

<sup>264</sup> \renewcommand\*\floatc@plain{\caption@floatc{\caption@style}}

\floatc@ruled The support of the ruled float type is a little more complex. First we define a caption style 'ruled' so the end-user can change this caption style afterwards. If the (obsolete) option 'ruled' is set, we define it in a caption v1.x compatible way, otherwise we define it in a float compatible way.

Then we redefine \floatc@ruled so the caption style 'ruled' will be used.

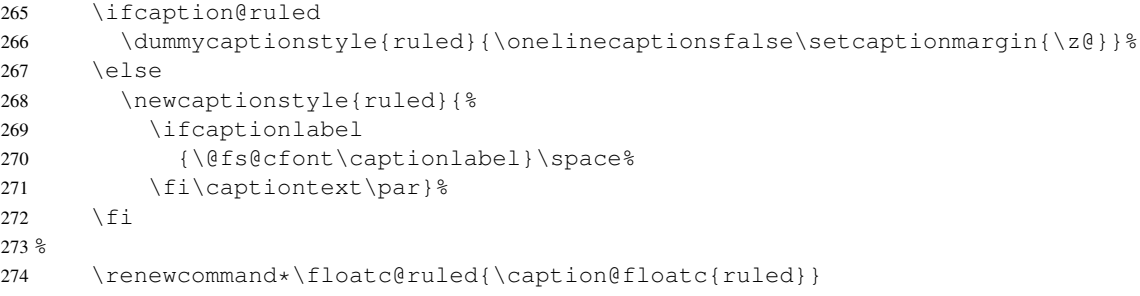

\caption@of Typesetting captions outside floats is not so easy with redefined floats, because

- The caption code of the float package needs not only  $\deg$  defined, but \@fs@capt (the command which will typeset the caption itself) either.
- The caption is only saved within a  $\forall$ box, so the float package can typeset the caption later at it's float style specific place (that means at top or at the bottom of the float).

Here is the new code: First we check if it's a restyled float by checking if  $\frac{1}{5}$ tele $\frac{1}{6}$ cfloattype> is defined. If yes, we use this command (it will define  $\gtrsim$  @fs@capt). Then we execute

 $\left( \theta \right)$  (effloat estevery, if it exists (that means we are dealing with the float package 1.3 or newer here). Now comes the basic trick: We redefine the caption typesetting command  $\deg$  s@capt, so it will close the  $\forall$ box, typeset the caption outside the vbox and finally start the group again so the original \@fs@capt is happy with closing the group.

```
275 \renewcommand*\caption@of[2]{\def\@captype{#2}%
276 \left\{ \mathcal{C} | \mathcal{C} \right\}277 \@nameuse{fst@#2}%
278 \@ifundefined{@float@setevery}{}{\@float@setevery{#2}}%
279 \let\caption@fs@capt\@fs@capt
280 \let\@fs@capt\caption@of@float}%
281 #1}
282 \newcommand\caption@of@float[2]{\egroup
283 \vskip\abovecaptionskip
284 \normalsize\caption@fs@capt{#1}{#2}%
285 \vskip\belowcaptionskip
286 \bgroup}%
287 \{f_i\}
```
#### 1.5.2 Support of the longtable package

```
288 \caption@package{longtable}{LT@makecaption}{}{%
289 \ifx\LT@makecaption\relax
290 \PackageWarning{caption2}{%
291 Option 'longtable' was set but there is no longtable package loaded}
292 \times 102293 \PackageInfo{caption2}{longtable package v3.15 (or newer) detected}
```
\LT@makecaption David Carlisle was so kind to introduce a macro called \LT@makecaption in version 3.15 of the longtable package which typeset the caption and can be easily redefined.

This is the original definition:

```
\def\LT@makecaption#1#2#3{%
  \LT@mcol\LT@cols c{\hbox to\z@{\hss\parbox[t]\LTcapwidth{%
    \langle typeset #1{#2: } }#3 as caption\rangle\endgraf\vskip\baselineskip}%
  \hbox{\sf \{hss\}}\}
```
So we do here: First we define a new (dummy) caption style 'longtable', than we redefine \LT@makecaption so this style will be used. (Remember: #1 is \@gobble in star form of \caption, and \@firstofone otherwise.)

```
294 \dummycaptionstyle{longtable}{}
295 %
296 \renewcommand\LT@makecaption[3]{%
297 \LT@mcol\LT@cols c{\hbox to\z@{\hss\parbox[t]\hsize{%
298 \ifignoreLTcapwidth
299 \qquad \text{leless}
```
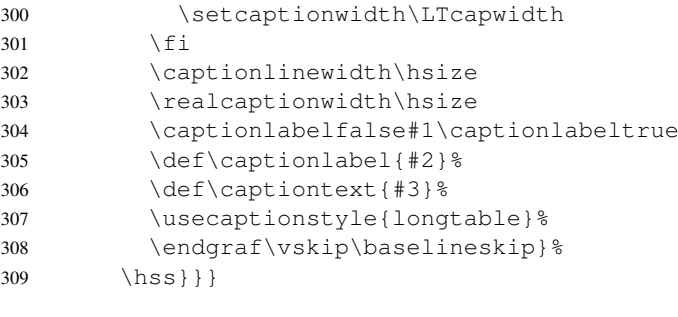

 $310 \quad \text{ifi}$ 

#### 1.5.3 Support of the subfigure package

Some of the following code will not work within \if, because of the (yet) undefined \if*xxxs*. So we simply define the critical code within the helper commands \setsubcapstyle and \caption@makesubcaption already here.

\setsubcapstyle This sets the subcaptionstyle to a appropriate value.

If  $\iota$  if subcapraggedright is undefined (it was introduced into v2.1 of the subfigure package) we define it first.

```
311 \newcommand*\setsubcapstyle{%
312 \@ifundefined{subcapraggedrightfalse}{%
313 \newif\ifsubcapraggedright}{}%
314 \ifsubcaphang
315 \ifsubcapcenter
316 \subcapstyle{hang+center}%
317 \else\ifsubcapcenterlast
318 \subcapstyle{hang+centerlast}%
319 \else\ifsubcapraggedright
320 \subcapstyle{hang+flushleft}%
321 \else
322 \subcapstyle{hang}%
323 \ifmmode \big\vert\big\} \ifmmode \big\vert\big\} \ifmmode \big\vert\big\}324 \else\ifsubcapcenter
325 \subcapstyle{center}%
326 \else\ifsubcapcenterlast
327 \subcapstyle{centerlast}%
328 \else\ifsubcapraggedright
329 \subcapstyle{flushleft}%
330 \else
331 \subcapstyle{normal}%
332 \fi\fi\fi\fi}
```
#### \caption@makesubcaption This will typeset the subcaption. We just set all our \caption*xxx* values to the values of \subcap*xxx* and typeset the caption like subfigure within a \hbox, but with the help of \usecaptionstyle.

But this is not as easy as it seems. We typeset the caption like this:

```
\captionfont
  {\capionlabelfont\captionlabel\captionlabeldelim}%
\captionlabelsep\captiontext
```
Within subfigure 2.0 the caption will be set quite similar to:

```
\subcapsize
  {\subcaplabelfont\captionlabel}%
\space\captiontext
```
But within subfigure 2.1 this has changed to:

```
\subcapsize
  {\subcaplabelfont\captionlabel}%
\hskip\subfiglabelskip
  {\subcapfont\captiontext}}
```
So we have to be tricky here: We set \captionlabelfont to \normalfont plus  $\simeq \& \simeq \simeq \text{so the font setting in \cap for will}$ not affect the caption label in subfigure captions.

Note that  $\hbar i l$  has changed to  $\hspace{0.1cm}\hbar s$  from subfigure 2.0 to 2.1, so we use  $\cap\delta s$  subfig@hss instead. (We will define this later on.)

```
333 \newcommand\caption@makesubcaption[2]{%
```

```
334 \renewcommand*\captionfont{\subcapsize\subcapfont}%
```
- <sup>335</sup> \renewcommand\*\captionlabelfont{\normalfont\subcapsize\subcaplabelfont}%
- 336 \let\captionlabeldelim\subcaplabeldelim
- 337 \let\captionlabelsep\subcaplabelsep
- 338 \ifsubfigcapwidth\captionwidthtrue\else\captionwidthfalse\fi
- 339 \setlength\captionmargin\subfigcapmargin
- 340 \setlength\captionwidth\subfigcapwidth
- 341 \captionindent\subcapindent

```
342 \ifsubcapnooneline\onelinecaptionsfalse\else\onelinecaptionstrue\fi
```
- 343 \hbox to\@tempdima{%
- 344 \caption@subfig@hss\parbox[t]\@tempdima{%
- 345 \captionlinewidth\@tempdima
- 346 \realcaptionwidth\@tempdima
- 347 \captionlabeltrue
- 348 \def\captionlabel{#1}%
- 349 \def\captiontext{\ignorespaces #2}%
- 350 \usecaptionstyle\caption@substyle}%
- 351 \caption@subfig@hss}}

If the subfigure support is not needed, we throw the helper macros in the garbage can.

```
352 \caption@package{subfigure}{@makesubfigurecaption}{%
353 \let\setsubcapstyle\undefined
```
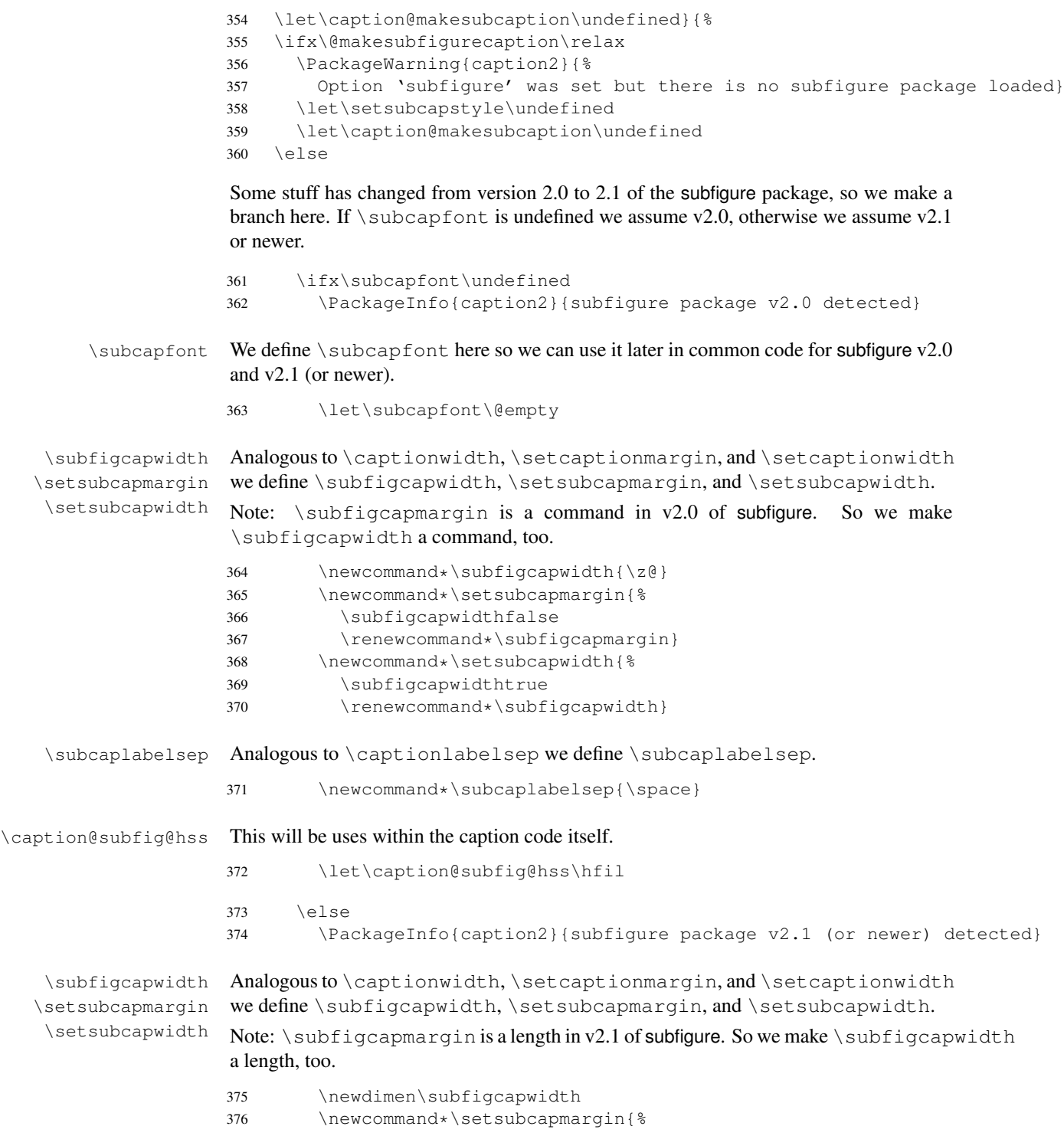

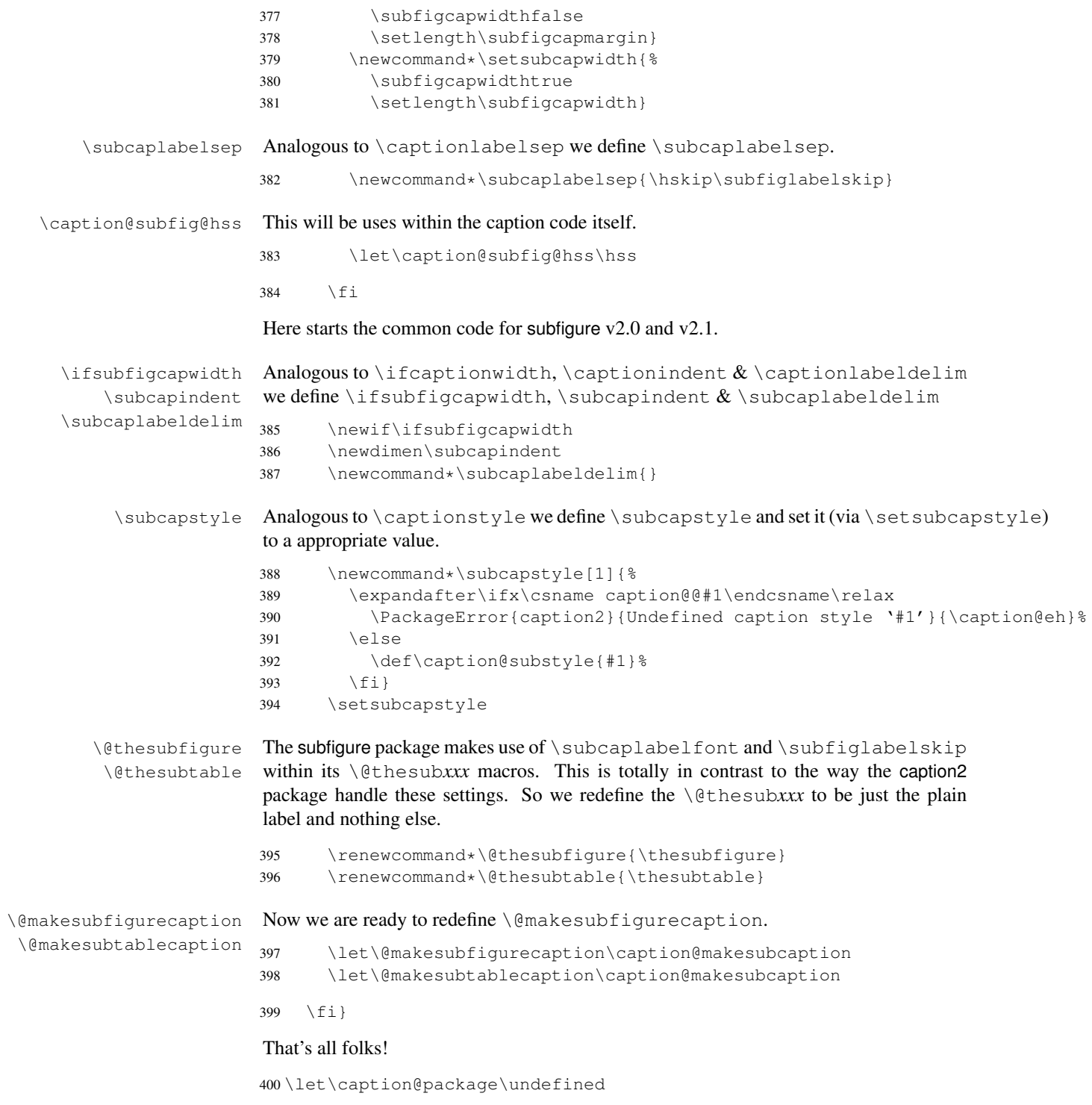

# References

- [1] Anselm Lingnau: An Improved Environment for Floats, 2001/11/08
- [2] David Carlisle: The longtable package, 2000/10/22
- [3] Sebastian Rahtz and Leonor Barroca: A style option for rotated objects in LATEX, 1997/09/26
- [4] Steven Douglas Cochran: The subfigure package, 2002/02/14
- [5] Michel Goossens, Frank Mittelbach and Alexander Samarin: The LATEX Companion, Addison-Wesley, Reading, Massachusetts, 1994.
- [6] Anne Brüggemann-Klein: Einführung in die Dokumentverarbeitung, B.G. Teubner, Stuttgart, 1989
- [7] Helmut Kopka: L<sup>AT</sup>EX- Erweiterungsmöglichkeiten, 3. überarbeitete Auflage, Addison-Wesley, Bonn, 1991